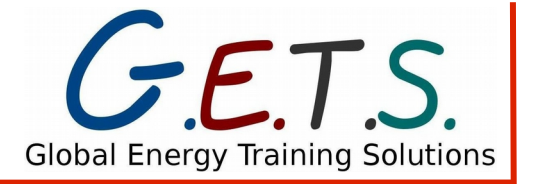

# **Course outline: 132 Computer Basics D101A (Elective option A) UEENEED101A - Use computer applications relevant to a workplace**

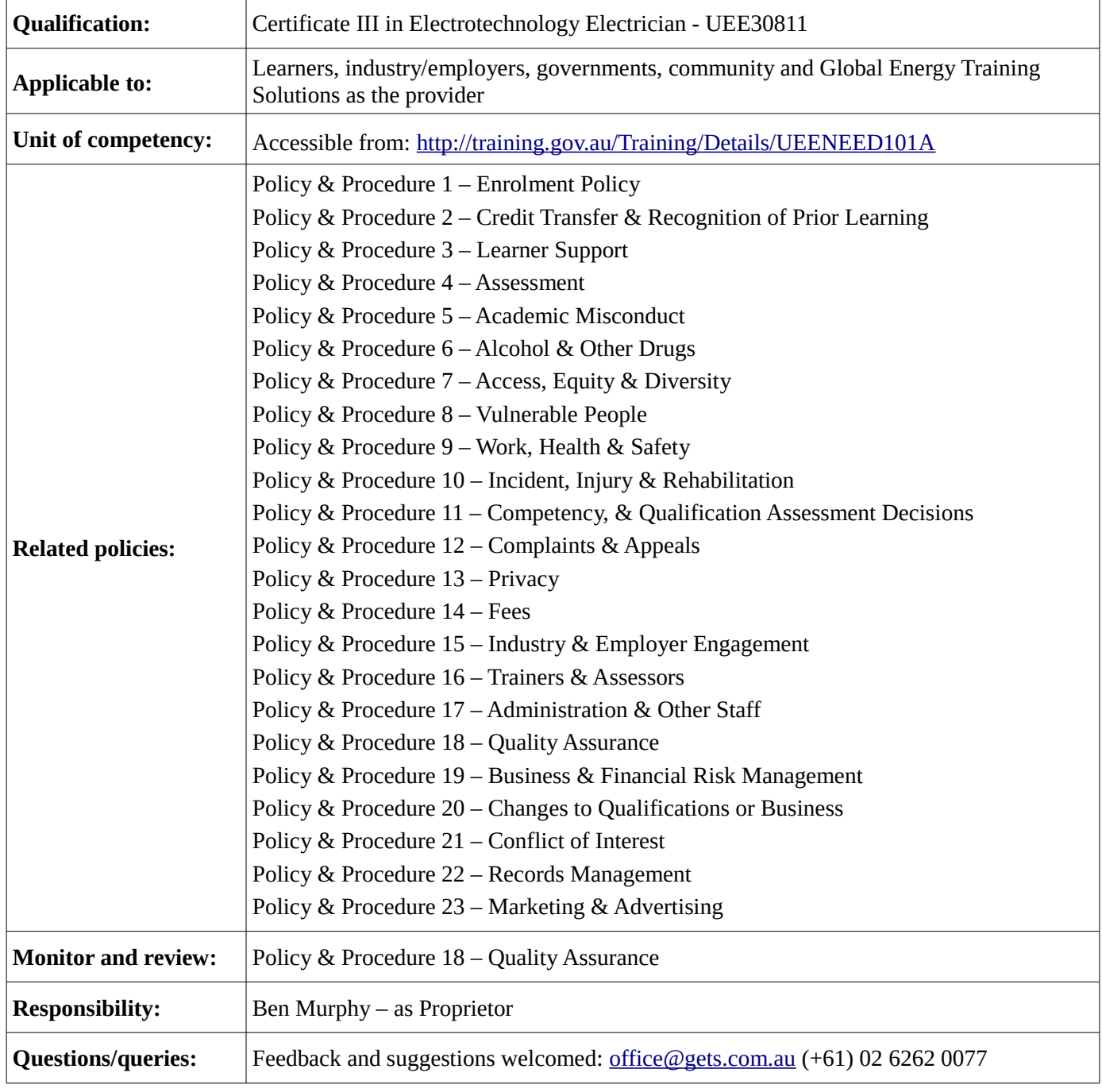

131\_Drawings\_E107A\_Course outline\_V2

## **Table of Contents**

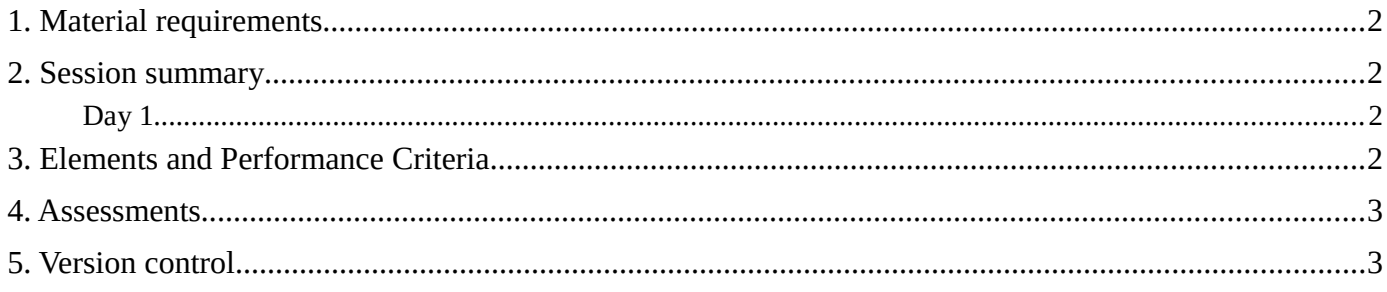

# **1. Material requirements**

- AS/NZS 3000:2007 incorporating amendment 1 and 2
- Scientific calculator, ruler, pens and pencils
- Note book
- Hand tools
- Covered footwear
- Internet access (provided)

#### **2. Session summary**

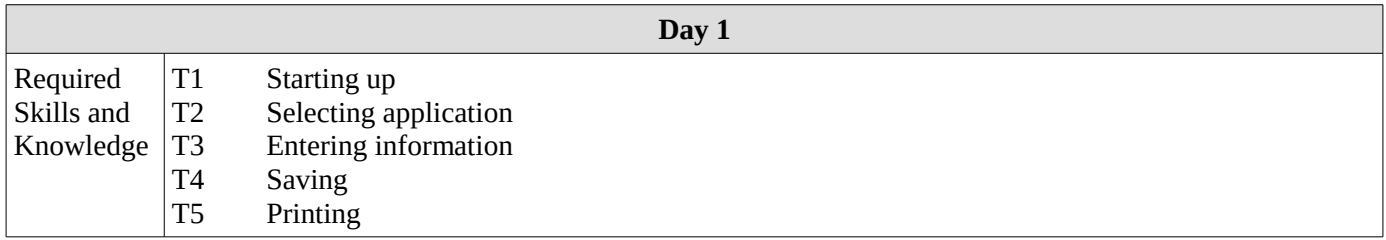

### **3. Elements and Performance Criteria**

Elements and Performance Criteria require practice and demonstration in the work place.

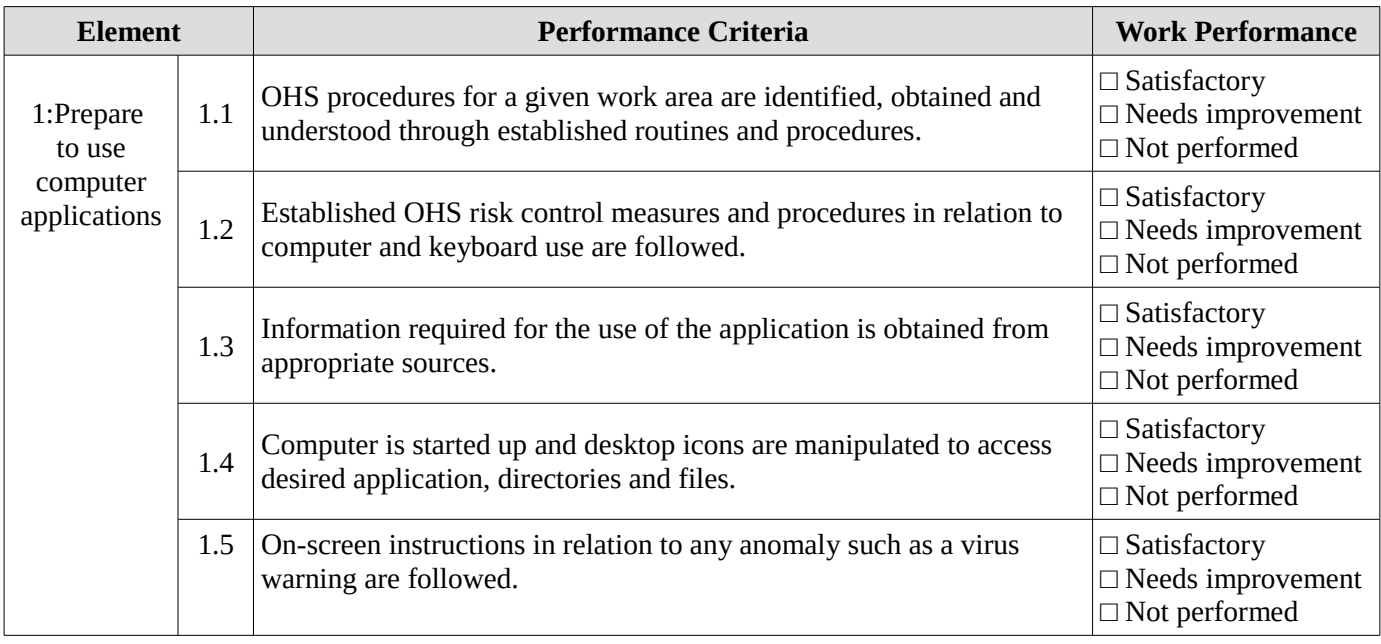

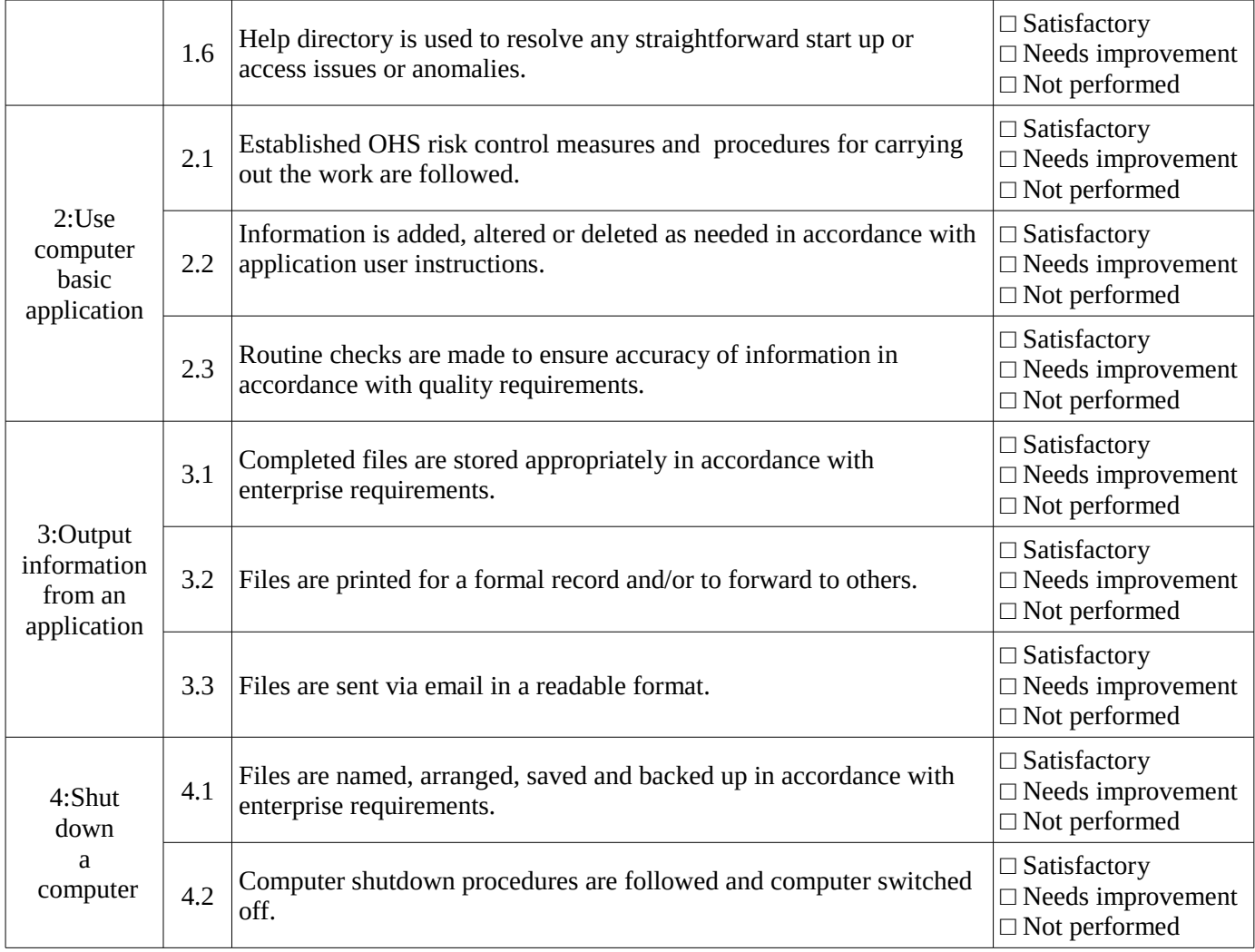

#### **4. Assessments**

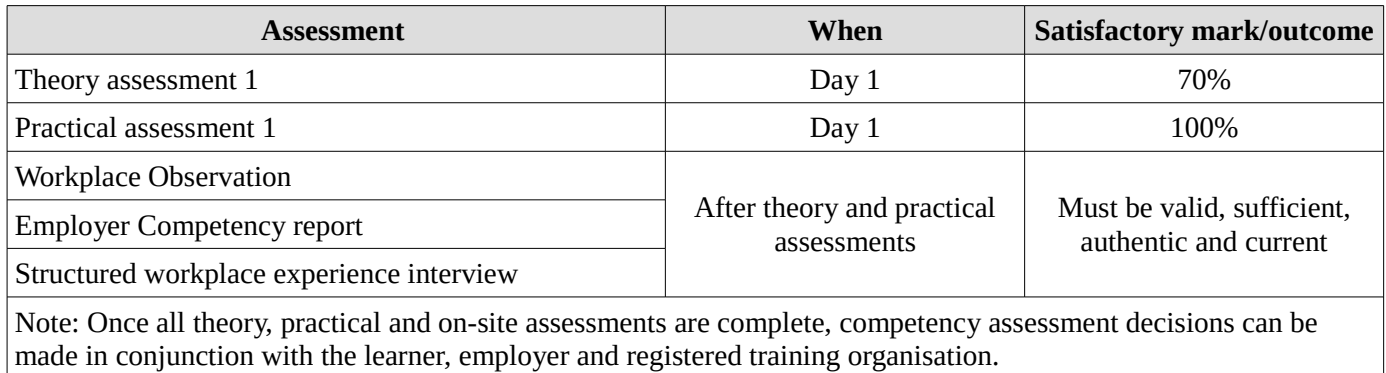

### **5. Version control**

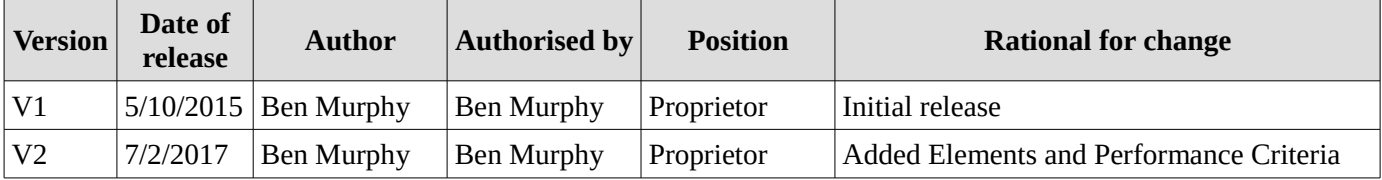